# HOLODEC Data Description

Raymond Shaw <rashaw@mtu.edu>, Susanne Glienke <sglienke@mtu.edu>, Christopher J. Webster <cjw@ucar.edu>, Jeff Stith <stith@ucar.edu>, Aaron Bansemer <bansemer@ucar.edu>, Fugal, Jacob <jacob.fugal@mpic.de>, Janine Aquino <janine@ucar.edu>

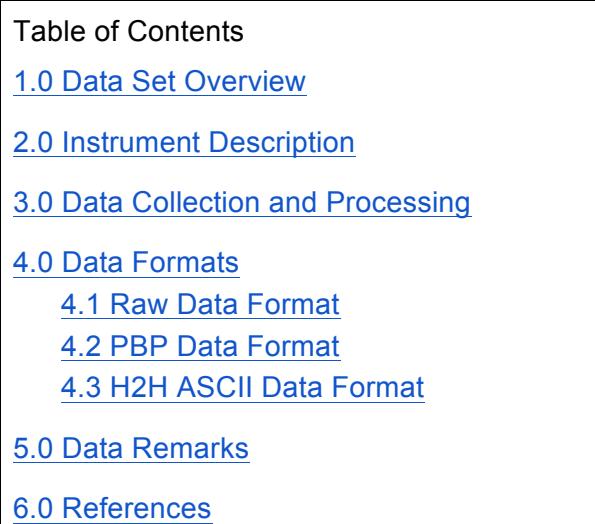

### 1.0 Data Set Overview

The Holographic Detector for Clouds (HOLODEC-II) was flown during the Cloud Systems Evolution in the Trades (CSET) project from June 1 to Aug 15, 2015. The HOLODEC-II determines the size, two-dimensional shape, and three-dimensional position of hydrometeors via digital in-line holography.

# 2.0 Instrument Description

More information on the HOLODEC instrument can be found here.

# 3.0 Data Collection and Processing

To create final HOLODEC particle timeseries and histogram data (counts and concentration), collected images are reconstructed and classification rules are applied. Then, using two separate Matlab scripts, particle by particle timeseries (PBP) , and per-hologram histogram (H2H), records are created and stored in PBP and H2H files, respectively.

### 4.0 Data Formats

#### 4.1 Raw Data Format

Raw imagery collected by the HOLODEC are stored in .seq files. *(Describe .seq format here.)*

3.3 holograms/second/flight are collected. These files require extensive processing to extract particle sizes, shapes and locations, and to generate size distributions, and are therefore not generally useful to the community. Preliminary data are archived, internal only, for file tracking purposes.

#### 4.2 PBP Data Format

Particle-by-particle data are generated using holographic reconstruction techniques. This creates a list of particles and their x,y, and z location in the hologram, diameter, etc. Data are approx. 1Gb per flight. This level of detail should not be available to the public. Data files follow the BADC-CSV format, with a couple modifications.

- Metadata field names contain upper-case
- Dimensionless units are indicated with a  $#$

PBP files have names like CSET-HOLODEC-PBP\_GV\_YYMMDD.HHMMSS-HHMMSS.csv

Here is an example header for a single HOLODEC flight:

Conventions,G,BADC-CSV,1 title,G,Particle size distributions per hologram from HOLODEC cloud probe creator,G,Raymond Shaw,Michigan Technological University creator\_email,G,rashaw@mtu.edu location,G,Sacramento, CA - Kona, HI feature\_type,G,histogram observation\_station,G,N677F - NSF GV activity,G,CSET project,G,CSET source,G,Holosuite Version 2016

date\_valid,G,2015-07-22 FlightNumber,G,RF08 last revised date, G, 2017-06-12 history, G, 2017-06-12 Preliminary data (automatic processing) comments,G,Processing settings: numzs>=5; minsiz>=6e-6; asprat<=1.5; minPatchArea=4 comments,G,Classification settings: underthresh>= 0.04; dsqoverlz<= 10 comments,G,Probe powered down periodically for heat management. comments,G,see 1Hz file for power on/off times. comments,G,Bad holograms are not included. coordinate\_variable,Time,Time long name, Time, instantaneous time of measurement, seconds since 2015-07-22 00:00:00 +0000 standard\_name,Time,time,seconds since 2015-07-22 00:00:00 +0000,CF type,Time,float long\_name,xpos,X-position in image frame,meters type,xpos,float \_FillValue,xpos,-9999.0000 long\_name,ypos,Y-position in image frame,meters type,ypos,float \_FillValue,ypos,-9999.0000 long\_name,zpos,Z-position between arms, meters type,zpos,float \_FillValue,zpos,-9999.0000 long\_name,area,Area,microns^2 type,area,float \_FillValue,area,-9999.0000 long\_name,diameter,Equivalent diameter,microns type,diameter,float \_FillValue,diameter,-9999.0000 long\_name,major\_axis,Major axis,microns type,major\_axis,float \_FillValue,major\_axis,-9999.0000 long\_name,minor\_axis,Minor axis,microns type,minor\_axis,float \_FillValue,minor\_axis,-9999.0000 long\_name,roundness,Round particle flag,# type,roundness,float \_FillValue,roundness,-9999.0000 data

This is followed by data with each row representing a single particle. Times are given to microsecond accuracy, and there can be many particle having the same timestamp, indicating they all come from the same hologram. For example:

Time,xpos,ypos,zpos,area,diameter,major\_axis,minor\_axis,roundness 54480.074100, 0.000458, 0.003145, 0.049400, 78.854402, 10.020007, 12.701906, 9.140772, 1.389588 54480.074100, -0.000226, 0.001024, 0.077600, 61.331197, 8.836815, 12.666907, 9.580615, 1.322139 54480.074100, 0.002017, -0.002659, 0.080300, 61.331197, 8.836815, 11.140207, 8.074283, 1.379715 54480.373000, 0.000419, 0.001021, 0.027700, 61.331197, 8.836815, 9.580615, 8.963508, 1.068847

The header, as given above, complies with the BADC-CSV format. To confirm compliance of your files with the BADC-CSV format, use the BADC-CSV format checker: http://badc.nerc.ac.uk/cgi-bin/badccsv/badctextfileChecker-cgi.py

#### 4.3 H2H ASCII Data Format

For each hologram, particle size distributions and concentrations are generated and made available in both ASCII and NetCDF format. ASCII H2H data are available at two frequencies: sample rate (3.3 samples/sec) and 1hz. Final NetCDF files, suitable for viewing with ncplot and ncpp, and for comparison with the data from other RAF particle probes, are available at 1Hz.

Per-hologram and and averaged 1hz histogram data files follow the BADC-CSV format, with a couple modifications.

- Metadata field names contain upper-case
- $\bullet$  Dimensionless units are indicated with a #
- A single piece of metadata can apply to more than one parameter. In this case, the column reference will match multiple column headers in the line after the "data" line. This allows us to concisely handle histogram data within the BADC format. The asc2cdf code will combine all of these columns into a single netCDF variable with an extra dimension equal to the number of columns.

H2H files have names like CSET-HOLODEC-H2H\_GV\_YYMMDD.HHMMSS-HHMMSS.csv

Here is an example H2H header for a single HOLODEC flight:

Conventions,G,BADC-CSV,1 title,G,Particle size distributions per hologram from HOLODEC cloud probe creator,G,Raymond Shaw,Michigan Technological University creator\_email,G,rashaw@mtu.edu location,G,Sacramento, CA - Kona, HI feature\_type,G,histogram

observation\_station,G,N677F - NSF GV activity,G,CSET project,G,CSET source,G,Holosuite Version 2016 date\_valid,G,2015-07-22 FlightNumber,G,RF08 last revised date, G, 2017-06-09 14:49 history,G,2017-06-09 Preliminary data comments,G,Processing settings: numzs>=5; minsiz>=6e-6; asprat<=1.5; minPatchArea=4 comments,G,Classification settings: underthresh>= 0.04; dsqoverlz<= 10 comments,G,Probe powered down periodically for heat management comments,G,see 1Hz file for power on/off times. comments,G,Bad holograms are not included. coordinate\_variable,Time,Time long\_name,Time,instantaneous time of measurement, seconds since 2015-07-22 00:00:00 +0000 standard\_name,Time,time,seconds since 2015-07-22 00:00:00 +0000,CF type,Time,float long\_name, QCflag\_LWII, QC flag, # type,QCflag\_LWII,float flag\_values, QCflag\_LWII, 1,2 flag\_meanings,QCflag\_LWII,Preliminary (automatic processing),Final (manual processing) long\_name,THDCC\_LWII,Total number concentration,#/cm3 type,THDCC\_LWII,float long\_name,THDCA\_LWII,Total number of particles,# type,THDCA\_LWII,float long\_name,CHDC\_LWII,Number concentration per bin,#/cm3/um SampleVolume,CHDC\_LWII,13 SampleVolumeUnits,CHDC\_LWII,cm3 type,CHDC\_LWII,,float CellSizes,CHDC\_LWII,6.0,10.0,12.5,15.0,17.5,20.0,22.5,25.0,30.0,35.0,40.0,45.0,50.0,60.0,70. 0,80.0,90.0,100.0,150.0,200.0,250.0,300.0,350.0,400.0,450.0,500.0,2000.0 CellSizeUnits,CHDC\_LWII,micrometers CellSizeNote,CHDC\_LWII,cell\_sizes are upper bin limits as diameter long\_name,AHDC,\_LWIITotal number of particles per bin,# type,AHDC\_LWII,float CellSizes,AHDC\_LWII,6.0,10.0,12.5,15.0,17.5,20.0,22.5,25.0,30.0,35.0,40.0,45.0,50.0,60.0,70. 0,80.0,90.0,100.0,150.0,200.0,250.0,300.0,350.0,400.0,450.0,500.0,2000.0 CellSizeUnits,AHDC\_LWII,micrometers CellSizeNote,AHDC\_LWII,cell\_sizes are upper bin limits as diameter data

Data begin with column headings that match the reference indices given in the header:

Time,QCflag\_LWII,THDCC\_LWII,THDCA\_LWII,CHDC\_LWII,CHDC\_LWII,CHDC\_LWII,CHDC\_ LWII,CHDC\_LWII,CHDC\_LWII,CHDC\_LWII,CHDC\_LWII,CHDC\_LWII,CHDC\_LWII,CHDC\_LWII ,CHDC\_LWII,CHDC\_LWII,CHDC\_LWII,CHDC\_LWII,CHDC\_LWII,CHDC\_LWII,CHDC\_LWII,CH DC\_LWII,CHDC\_LWII,CHDC\_LWII,CHDC\_LWII,CHDC\_LWII,CHDC\_LWII,CHDC\_LWII,CHDC LWII,AHDC\_LWII,AHDC\_LWII,AHDC\_LWII,AHDC\_LWII,AHDC\_LWII,AHDC\_LWII,AHDC\_LWII, AHDC\_LWII,AHDC\_LWII,AHDC\_LWII,AHDC\_LWII,AHDC\_LWII,AHDC\_LWII,AHDC\_LWII,AHD C\_LWII,AHDC\_LWII,AHDC\_LWII,AHDC\_LWII,AHDC\_LWII,AHDC\_LWII,AHDC\_LWII,AHDC\_L WII,AHDC\_LWII,AHDC\_LWII,AHDC\_LWII,AHDC\_LWII

54480.074100,1,0.461538,6,0.038462,0.030769,0,0,0,0,0,0,0,0,0,0,0,0,0,0,0,0,0,0,0,0,0,0,0,0,5, 1,0,0,0,0,0,0,0,0,0,0,0,0,0,0,0,0,0,0,0,0,0,0,0,0 54480.373000,1,0.692308,9,0.038462,0.092308,0,0,0,0,0,0,0.015385,0,0,0,0,0,0,0,0,0,0,0,0,0,0 ,0,0,0,5,3,0,0,0,0,0,0,1,0,0,0,0,0,0,0,0,0,0,0,0,0,0,0,0,0

# 5.0 Data Remarks

Flights RF01 and RF06 are missing - no data was collected.

The HOLODEC collects data at 3.3 holograms per second. In order to create 1hz data, some seconds will contain 3 holograms and some will contain 4. This varying sample size will cause a statistical variation on the concentration of less-common (larger) particles between the 3- and 4 hologram seconds.

The sample volume per hologram is a constant 13 cm^3.

The current version of the data is preliminary. Please contact the data team before using this data in research.

### 6.0 References

BADC-CSV format checker: http://badc.nerc.ac.uk/cgi-bin/badccsv/badctextfileChecker-cgi.py

BADC-CSV format description: https://badc.nerc.ac.uk/help/formats/badc-csv

Holographic Detector for Clouds instrument description: https://www.eol.ucar.edu/instruments/holographic-detector-clouds